*Artikel Tutorial*

# **Penggunaan Paket MASS pada Rstudio untuk Autentikasi Minyak Ikan Patin (***Pangasius micronema***)**

# **Arif Nur Ikhsan\* dan Mabrurotul Mustafidah**

Fakultas Farmasi, Universitas Gadjah Mada, Yogyakarta 55281 Indonesia **\***Corresponding author: Arif Nur Ikhsan | Email: arifnikhsan12650@gmail.com

Received: 24 Maret 2021; Revised: 10 Juli 2021; Accepted: 25 Juli 2021; Published: 29 Juli 2021

**Abstract:** Patin fish oil have high beneficial value based on high level of poly-unsaturated fatty acid which affecting human health. Because of its beneficial value, patin fish oil potentially being adulterated. Liniear discriminant analysis has been carried out using some software such as TQ analyst, Systat, Mathlab, and SPSS. But, those software were not free and having licensce from its developer. Liniear discriminant analysis may be carried out using Rstudio software, which free access and may be developed easily. The "MASS" package can be used to discriminate pure patin fish oil from its adulterant clearly, construct liniear discriminant analysis formula, and define overlapping between patin fish oil and its adulterant. The results showed that clear separation based on LD1 and LD2 as 0.8958 and 0.1042 consecutively. Based on discriminant plot, patin fish oil can be separated clearly from its adulterant, its emphasized by histogram plot which showed there are no overlapping between samples.

**Keywords:** Authentication, FTIR, Chemometrics, and Liniear Discriminant Analysis

**Abstrak:** Minyak ikan patin memiliki nilai manfaat yang tinggi karena tingginya kadar *poly-unsaturated fatty acid*  yang berkhasiat bagi kesehatan manusia*.* Tingginya nilai manfaat minyak ikan patin tersebut, menjadikannya rawan untuk dipalsukan. Analisis diskriminan liner telah banyak dilakukan menggunakan berbagai perangkat lunak seperti TQ analyst, Systat, Mathlab, dan SPSS. Namun berbagai perangkat lunak tersebut tidak bebas diakses dan memiliki lisensi dari pengembangnya. Analisis diskriminan linier dapat dilakukan dengan perangkat lunak Rstudio yang bebas diakses dan dapat dikembangkan lebih lanjut. Paket MASS dapat digunakan untuk membagi minyak ikan patin murni dari agen pemalsu secara jelas, menentukan persamaan analisis diskriminan, dan menentukan tumpang-tindih minyak ikan patin murni dari agen pemalsunya. Hasil penelitian ini menunjukka nilai keberhasilan pemisahan yang baik berdasarkan LD1 dan LD2 sebesar 0.8958 dan 0.1042. Berdasarkan plot diskriminan, minyak ikan patin dapat dipisahkan dengan jelas dari agen pemalsunya, diperjelas dengan plot diagram batang yang menunjukkan tidak adanya tumpang-tindih antar sampel yang berbeda.

**Kata kunci:** Autentikasi, FTIR, Kemometrika, dan Analisis Diskiriminan Linier

## **1. PENDAHULUAN**

Minyak ikan patin (MIP) memiliki potensi yang besar untuk dikembangkan menjadi suplemen makanan karena tingginya kandungan *poly-unsaturated fatty acid* (PUFA). PUFA sangat bermanfaat untuk pencegahan berbagai penyakit kardiovaskular dan membantu pertumbuhan otak bagi anak [1,2,3]. Tingginya nilai manfaat PUFA menjadikan MIP rawan untuk dipalsukan dengan mencampurkan MIP dengan minyak kelapa sawit (MKS) karena kemiripan sifat fisika-kimia kedua minyak tersebut [4]. Berdasarkan fakta tersebut, dibutuhkan suatu metode autentikasi untuk menjamin keaslian, kualitas, dan keamanan MIP tersebut [5,6].

Autentikasi MIP menjadi hal yang krusial untuk memastikan mutu dan keamanan MIP tersebut. Berbagai penelitian telah melakukan autentikasi pada berbagai sampel minyak diantaranya: *extra virgin olive oil* dari minyak kelapa sawit [7]; lemak hewan, minyak ikan, dan minyak goreng [8], lemak babi dari lemak hewani lain [9], minyak kunyit dari minyak kemiri [10]. Spektroskopi inframerah dikombinasikan dengan analisis diskriminan telah banyak dikembangkan untuk autentikasi minyak dari agen pemalsu [4]. Analisis diskriminan linier sebagai salah satu teknik dalam kemometrika tersupervisi akan mengelompokkan suatu objek berdasarkan kemiripan pada masingmasing variabelnya. Analisis diskiriminan linier akan menggunakan objek untuk menentukan aturan untuk meletakkan objek baru yang kelompoknya belum diketahui ke kelompok yang benar [11].

Berbagai penelitian telah melakukan analisis diskriminan dengan berbagai perangkat lunak seperti TQ Analyst [12,13,14], Systat [15], SPSS [16], dan Matlab [17]. Perangkat lunak tersebut memberikan pengalaman pengguna yang mudah dan sederhana, namun perangkat lunak tersebut berbayar dengan lisensi dari pengembang perangkat lunak tersebut. Sedangkan penggunaan perangkat lunak seperti Rstudio masih belum banyak dieksplorasi dalam analisis minyak. Perangkat lunak Rstudio memiliki kelebihan dibandingan dengan perangkat lunak lain yaitu dapat diakses secara gratis dan mudah dikembangkan sesuai dengan kebutuhan peneliti.

Pada penelitian ini analisis diskriminan akan dilakukan dengan Rstudio dengan paket yang telah dikembangkan yaitu MASS. Tujuan dari penelitian ini adalah menunjukkan penggunaan perangkat lunak Rstudio untuk analisis diskiriminan MC sebagai minyak yang dipalsukan, MIP murni, dan MKS murni sebagai agen pemalsu.

# **2. BAHAN DAN METODE**

## *2.1. Bahan*

Minyak ikan patin diperoleh dari ekstraksi dengan metode *dry rendering* dan *pressing* yang dikembangkan pada penelitian sebelumnya[18]. Proses ekstraksi dilakukan di Laboratorium Pangan, Sekolah Pasca Sarjana Universitas Gadjah Mada.

#### *2.2. Instrumen Penelitian*

Analisis sampel dilakukan dengan spektrofotometer FTIR (Thermo Scientific Nicolet iS10, Madison, WI) dengan OMNIC sebagai perangkat pengolah data. Perangkat lunak Rstudio versi 1.4.1103 digunakan untuk analisis kemometrika. Paket MASS diunduh dari perangkat lunak Rstudio dengan perintah sebagai berikut :

> install.packages(MASS)

## *2.3. Pembuatan Campuran Minyak*

Minyak campuran (MC) dibuat dengan mencampurkan MIP dan MKS sehingga memperoleh volume akhir 3000 mikroL untuk masing-masing sampel. Sebanyak 31 sampel dibuat dengan pengacakan perbandingan masing-masing komponen ditentukan dengan perangkat lunak Excel (Microsoft Inc., USA).

## *2.4. Analisis dengan FTIR*

Seluruh sampel dianalisis dengan spektrofotometer FTIR (Thermo Scientific Nicolet iS10, Madison, WI) pada berbagai bilangan gelombang antara 4000 – 650 cm-1 dengan resolusi 16 cm-1 . Horizontal Attenuated Total Reflectane (HATR) yang tersusun dari kristal ZnSe digunakan sebagai metode sampling. Pada setiap pembacaan sampel dilakukan pembacaan background untuk mengkoreksi pembacaan yang dilakukan. Data spektra direkam dalam bentuk absorbansi yang kemudian akan dilakukan analisis dengan perangkat lunak RStudio.

### *2.5. Analisis Diskirminan Linier*

Spektra FTIR yang diperoleh kemudian dianalisis pada berbagai bilangan gelombang yang berkaitan dengan beberapa gugus fungsional yang dapat diamati pada gambar 1 dibawah ini. Beberapa bilangan gelombang yang dipilih diantarnya : 721 cm-1 , 1113 cm-1 , 1157 cm-1 , 1233 cm-1 , 1374 cm-1 , 1460 cm-1 , 1744 cm-1 , 2854 cm-1 , 2922 cm-1 , 2954 cm-1 , dan 3005 cm-1 . Sebelas bilangan gelombang yang dipilih bertanggungjawab terhadap beberapa gugus fungsi yang berkaitan dengan ciri khas masing-masing minyak [14]. Absorbansi masing-masing puncak kemudian disimpan dalam format .CSV yang kemudian dianalisis dengan perangkat lunak Rstudio dengan paket MVN.

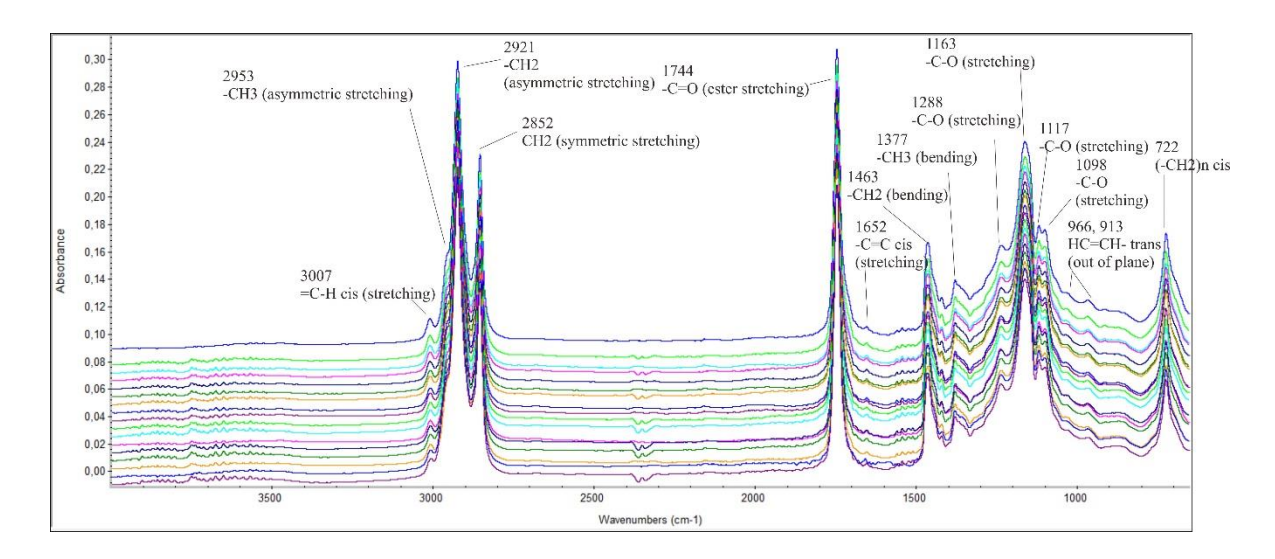

**Gambar 1.** Spektra FTIR MIP, MKS, dan MC

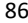

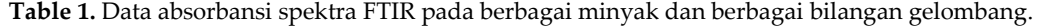

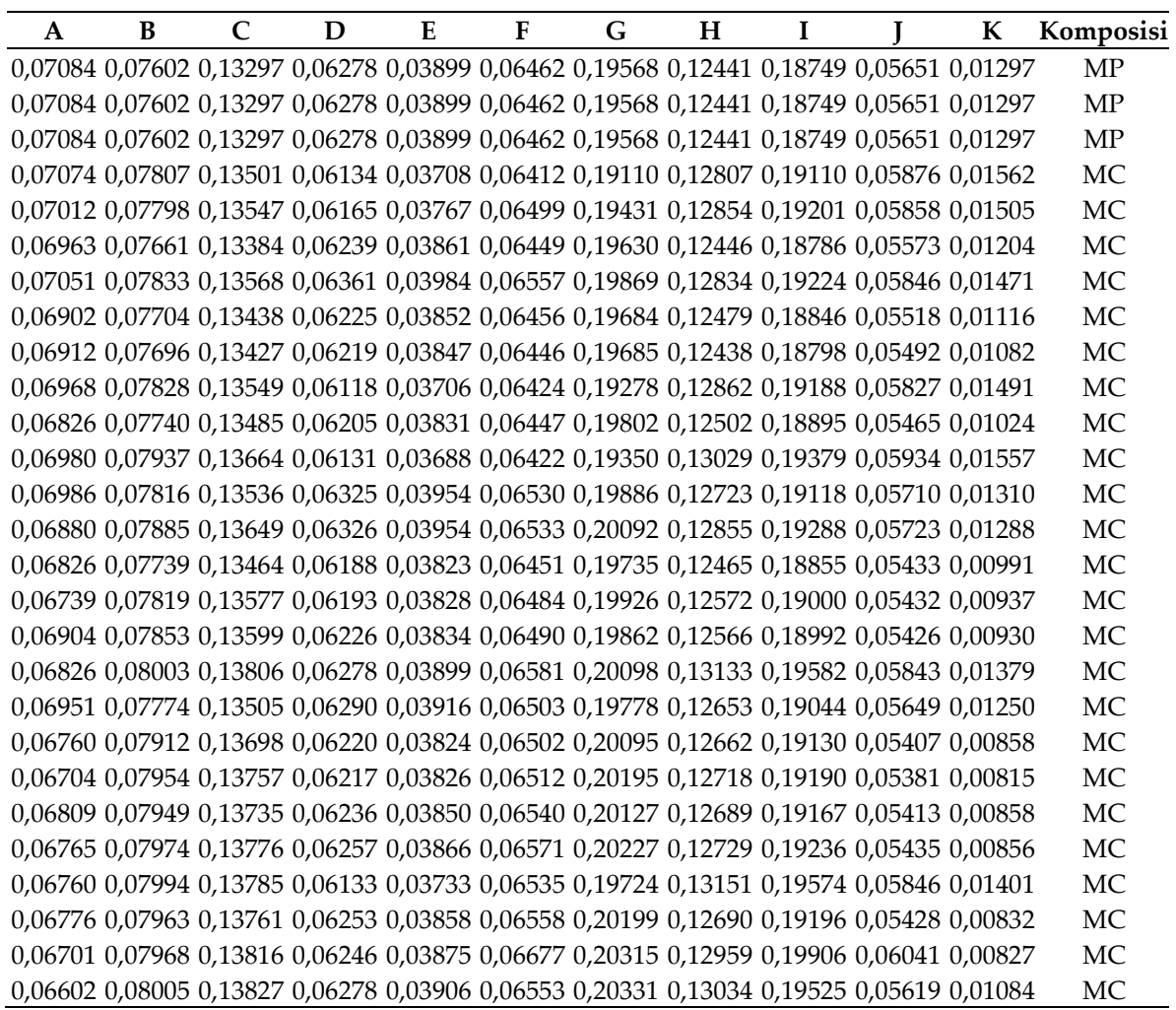

# **3. HASIL DAN PEMBAHASAN**

#### *3.1. Penyiapan data*

Bilangan gelombang yang digunakan pada penelitian ini sebanyak 11 bilangan gelombang yang bertanggung jawab terhadap beberapa gugus yang dapat digunakan untuk autentikasi minyak ikan patin. Bilangan gelombang yang dipilih disajikan pada tabel dibawah ini, dengan huruf "A" hingga huruf "K" yang menyatakan bilangan gelombang. Huruf "A", "B", "C", "D", "E", "F", "G", "H", "I", "J", dan "K" mewakili bilangan gelombang 721 cm-1 , 1113 cm-1 , 1157 cm-1 , 1233 cm-1 , 1374 cm-1 , 1460 cm-1 , 1744 cm-1 , 2854 cm-1 , 2922 cm-1 , 2954 cm-1 , dan 3005 cm-1 berturut-turut. Penggantian angka menjadi huruf diperlukan agar supaya variabel dideteksi sebagai teks bukan numerik, sehingga tidak akan mengacaukan analisis selanjutnya. Variabel yang digunakan sebagai dasar pengelompokkan diletakkan pada kolom terakhir. Pada penelitian ini variabel yang digunakan

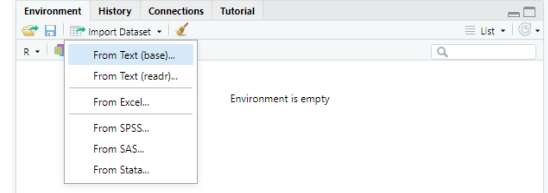

**Gambar 2.** Instruksi mengimpor dataset dengan format file ".CSV"

untuk pengelompokkan adalah variabel "Komposisi", sedangkan variabel prediktornya adalah 11 bilangan gelombang dimulai dari "A" hingga "K". Selanjutnya tabel absorbansi berbagai gelombang tersebut disimpan dalam format "CSV" untuk dianalisis lebih lanjut. Selanjutnya dilakukan importing data dengan menekan ikon "Import Dataset" kemudian pilih "From Text (base)" dan dipilih file ".CSV" yang telah disimpan sebelumnya seperti gambar 2 dibawah ini.

Pada penelitian ini data yang digunakan disimpan dengan nama "Autentikasi". Nama ini kemudian akan diketikkan ke dalam perangkat lunak Rstudio untuk memilih dataset yang digunakan. Eksekusi perintah dapat dilakukan dengan memblok perintah kemudian pilih ikon run atau tekan Ctrl+Enter seperti gambar 3 dibawah ini :

> Autentikasi

> str(Autentikasi)

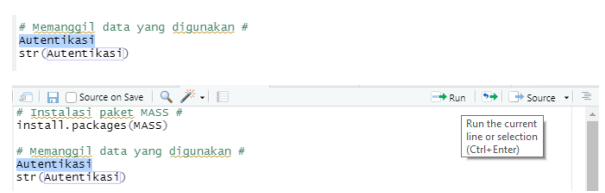

**Gambar 3.** Instruksi menjalankan perintah

Perintah diatas ditujukan untuk memunculkan data dari file "CSV" untuk dapat masuk ke dalam sistem Rstudio. Pada gambar dibawah ini dapat diamati bahwa terdapat 13 variabel dengan 32 data observasi yang digunakan.

|              | A       | B       | $\mathsf{C}$ | D       | Е       | F       | G       | Н       | 1       |         | К       | Komposisi  |
|--------------|---------|---------|--------------|---------|---------|---------|---------|---------|---------|---------|---------|------------|
| $\mathbf{1}$ | 0.07084 | 0.07602 | 0.13297      | 0.06278 | 0.03899 | 0.06462 | 0.19568 | 0.12441 | 0.18749 | 0.05651 | 0.01297 | <b>MIP</b> |
| 2            | 0.07084 | 0.07602 | 0.13297      | 0.06278 | 0.03899 | 0.06462 | 0.19568 | 0.12441 | 0.18749 | 0.05651 | 0.01297 | <b>MIP</b> |
| 3            | 0.07084 | 0.07602 | 0.13297      | 0.06278 | 0.03899 | 0.06462 | 0.19568 | 0.12441 | 0.18749 | 0.05651 | 0.01297 | <b>MIP</b> |
| 4            | 0.07074 | 0.07807 | 0.13501      | 0.06134 | 0.03708 | 0.06412 | 0.19110 | 0.12807 | 0.19110 | 0.05876 | 0.01562 | MC         |
| 5            | 0.07012 | 0.07798 | 0.13547      | 0.06165 | 0.03767 | 0.06499 | 0.19431 | 0.12854 | 0.19201 | 0.05858 | 0.01505 | $\rm MC$   |
| 6            | 0.06963 | 0.07661 | 0.13384      | 0.06239 | 0.03861 | 0.06449 | 0.19630 | 0.12446 | 0.18786 | 0.05573 | 0.01204 | MC         |
| 7            | 0.07051 | 0.07833 | 0.13568      | 0.06361 | 0.03984 | 0.06557 | 0.19869 | 0.12834 | 0.19224 | 0.05846 | 0.01471 | MC         |
| 8            | 0.06902 | 0.07704 | 0.13438      | 0.06225 | 0.03852 | 0.06456 | 0.19684 | 0.12479 | 0.18846 | 0.05518 | 0.01116 | MC         |
| 9            | 0.06912 | 0.07696 | 0.13427      | 0.06219 | 0.03847 | 0.06446 | 0.19685 | 0.12438 | 0.18798 | 0.05492 | 0.01082 | $\rm MC$   |
| 10           | 0.06968 | 0.07828 | 0.13549      | 0.06118 | 0.03706 | 0.06424 | 0.19278 | 0.12862 | 0.19188 | 0.05827 | 0.01491 | MC         |
| 11           | 0.06826 | 0.07740 | 0.13485      | 0.06205 | 0.03831 | 0.06447 | 0.19802 | 0.12502 | 0.18895 | 0.05465 | 0.01024 | MC         |
| 12           | 0.06980 | 0.07937 | 0.13664      | 0.06131 | 0.03688 | 0.06422 | 0.19350 | 0.13029 | 0.19379 | 0.05934 | 0.01557 | MC         |
| 13           | 0.06986 | 0.07816 | 0.13536      | 0.06325 | 0.03954 | 0.06530 | 0.19886 | 0.12723 | 0.19118 | 0.05710 | 0.01310 | MC         |
| 14           | 0.06880 | 0.07885 | 0.13649      | 0.06326 | 0.03954 | 0.06533 | 0.20092 | 0.12855 | 0.19288 | 0.05723 | 0.01288 | MC         |
| 15           | 0.06826 | 0.07739 | 0.13464      | 0.06188 | 0.03823 | 0.06451 | 0.19735 | 0.12465 | 0.18855 | 0.05433 | 0.00991 | MC         |
| 16           | 0.06739 | 0.07819 | 0.13577      | 0.06193 | 0.03828 | 0.06484 | 0.19926 | 0.12572 | 0.19000 | 0.05432 | 0.00937 | $\rm MC$   |
| 17           | 0.06904 | 0.07853 | 0.13599      | 0.06226 | 0.03834 | 0.06490 | 0.19862 | 0.12566 | 0.18992 | 0.05426 | 0.00930 | MC         |
| 18           | 0.06826 | 0.08003 | 0.13806      | 0.06278 | 0.03899 | 0.06581 | 0.20098 | 0.13133 | 0.19582 | 0.05843 | 0.01379 | MC         |
| 19           | 0.06951 | 0.07774 | 0.13505      | 0.06290 | 0.03916 | 0.06503 | 0.19778 | 0.12653 | 0.19044 | 0.05649 | 0.01250 | $\rm MC$   |
| 20           | 0.06760 | 0.07912 | 0.13698      | 0.06220 | 0.03824 | 0.06502 | 0.20095 | 0.12662 | 0.19130 | 0.05407 | 0.00858 | MC         |
| 21           | 0.06704 | 0.07954 | 0.13757      | 0.06217 | 0.03826 | 0.06512 | 0.20195 | 0.12718 | 0.19190 | 0.05381 | 0.00815 | MC         |
| 22           | 0.06809 | 0.07949 | 0.13735      | 0.06236 | 0.03850 | 0.06540 | 0.20127 | 0.12689 | 0.19167 | 0.05413 | 0.00858 | MC         |
| 23           | 0.06765 | 0.07974 | 0.13776      | 0.06257 | 0.03866 | 0.06571 | 0.20227 | 0.12729 | 0.19236 | 0.05435 | 0.00856 | $\rm MC$   |
| 24           | 0.06760 | 0.07994 | 0.13785      | 0.06133 | 0.03733 | 0.06535 | 0.19724 | 0.13151 | 0.19574 | 0.05846 | 0.01401 | <b>MC</b>  |
| 25           | 0.06776 | 0.07963 | 0.13761      | 0.06253 | 0.03858 | 0.06558 | 0.20199 | 0.12690 | 0.19196 | 0.05428 | 0.00832 | MC         |
| 26           | 0.06701 | 0.07968 | 0.13816      | 0.06246 | 0.03875 | 0.06677 | 0.20315 | 0.12959 | 0.19906 | 0.06041 | 0.00827 | MC         |
| 27           | 0.06602 | 0.08005 | 0.13827      | 0.06278 | 0.03906 | 0.06553 | 0.20331 | 0.13034 | 0.19525 | 0.05619 | 0.01084 | MC         |
| 28           | 0.06642 | 0.08000 | 0.13863      | 0.06262 | 0.03690 | 0.06373 | 0.19893 | 0.13135 | 0.20442 | 0.06551 | 0.00837 | <b>MKS</b> |
| 29           | 0.06613 | 0.08022 | 0.13916      | 0.06258 | 0.03916 | 0.06812 | 0.20544 | 0.13251 | 0.20746 | 0.06790 | 0.00795 | <b>MKS</b> |
| 30           | 0.06613 | 0.08022 | 0.13916      | 0.06258 | 0.03916 | 0.06812 | 0.20544 | 0.13251 | 0.20746 | 0.06790 | 0.00795 | <b>MKS</b> |
| 31           | 0.06613 | 0.08022 | 0.13916      | 0.06258 | 0.03916 | 0.06812 | 0.20544 | 0.13251 | 0.20746 | 0.06790 | 0.00795 | <b>MKS</b> |

**Tabel 2.** Data absorbansi pada berbagai bilangan gelombang sampel MIP, MC dan MKS

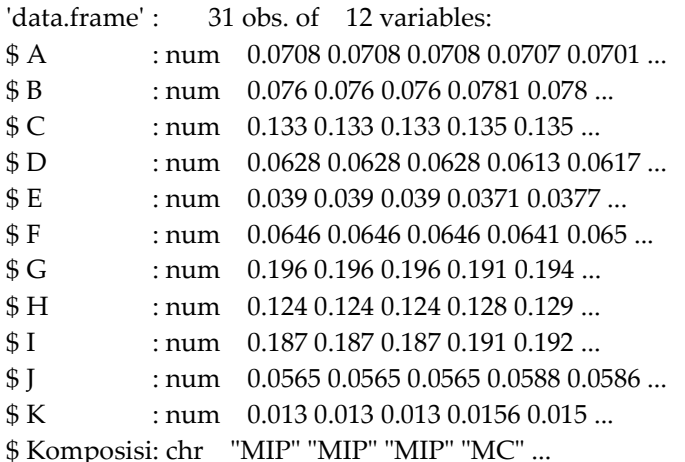

## *3.2. Pembagian Kelompok Terlatih dan Kelompok Uji*

Analisis diskriminan linier diawali dengan menganalisis kelompok terlatih yang digunakan untuk menentukan aturan peletakan kelompok teruji yang tidak diketahui ke dalam kelompok yang benar (diketahui secara pasti). Seluruh sampel dibagi menjadi kelompok terlatih dan kelompok teruji secara acak dengan proporsi 0,4 untuk kelompok terlatih dan 0,6 untuk kelompok teruji.

> set.seed(555)

> ind <- sample(2, nrow(Autentikasi),

replace = TRUE,

 $prob = c(0.6, 0.4)$ 

> training <- Autentikasi[ind==1,]

> testing <- Autentikasi[ind==2,]

Perintah diatas akan membagi dataset menjadi kelompok terlatih ("training") dan kelompok uji ("testing") dengan perbandingan 0.6 dan 0.4.

#### *3.3. Fungsi Diskriminan Analisis*

> library (MASS)

Perintah diatas digunakan untuk memanggil paket "MASS" yang telah diinstal sebelumnya. Paket "MASS" adalah "Modern Applied Statistics with S" (4th edition, 2002) yang telah digunakan untuk berbagai analisis multivariat, salah satunya adalah analisis diskriminan linier.

> linear <- lda(Komposisi~., training)

> linear

Perintah diatas akan memulai fungsi diskriminan dengan variabel pengelompok "Komposisi". Pada jendela console akan diperoleh output data sebagai berikut :

*Call:* lda(Komposisi ~ ., data = training)

*Prior probabilities of groups:*

MC MIP MKS 0.80 0.05 0.15

*Group means:*

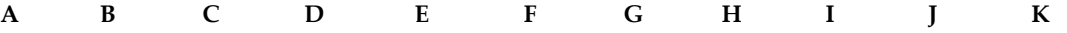

**MC** 0.068465 0.07885562 0.1365381 0.06232688 0.03844438 0.06516563 0.1990719 0.1277787 0.1923081 0.05641125 0.01131313 **MIP** 0.070840 0.07602000 0.1329700 0.06278000 0.03899000 0.06462000 0.1956800 0.1244100 0.1874900 0.05651000 0.01297000 **MKS** 0.066130 0.08022000 0.1391600 0.06258000 0.03916000 0.06812000 0.2054400 0.1325100 0.2074600 0.06790000 0.00795000 *Coefficients of linear discriminants*:

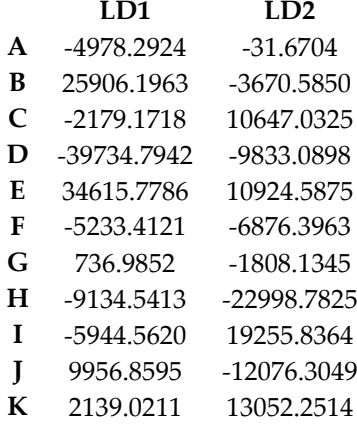

*Proportion of trace*:

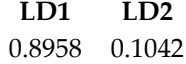

Berdasarkan output "*Prior probabilities of groups*" pengelompokkan dilakukan sebagai berikut : sebanyak 0,80 atau 80% sampel dikelompokkan pada minyak campuran (MC); sebanyak 0,05 atau 5% sampel dikelompokkan pada minyak ikan patin (MP); dan sebanyak 0,15 atau 15% dikelompokkan pada minyak kelapa sawit (MS). Berdasarkan data diatas nilai proporsi jejak LD1 adalah 0.8958 dan LD2 adalah 0.1042. Nilai proporsi jejak LD1 diatas dapat digunakan untuk memisahkan ketiga komposisi minyak dengan baik. Diperoleh persamaan analisis diskriminan sebagai berikut :

**Nilai LD1:** (-4978.2924)xA + (25906.1963)xB + (-2179.1718)xC + (-39734.7942)xD + (34615.7786)xE + (-5233.4121)xF + (736.9852)xG + (-9134.5413)xH + (-5944.5620)xI + (9956.8595)xJ + (2139.0211)xK **Nilai LD2:** (-31.6704)xA + (-3670.5850)xB + (10647.0325)xC + (-9833.0898)xD + (10924.5875)xE + (-6876.3963)xF + (-1808.1345)xG + (-22998.7825)xH + (19255.8364)xI + (-12076.3049)xJ + (13052.2514)xK Visualisasi analisis diskriminan kemudian dapat diamati pemisahan masing-masing komposisi .melalui plot hasil analisis diskriminan linier.

## *3.4. Plot Fungsi Diskriminan Analisis*

Plot fungsi diskriminan analisis yang telah terbentuk kemudian dapat dilakukan dengan memasukkan perintah sebagai berikut :

> plot(linear, col = as.integer(training\$Komposisi))

Berdasarkan eksekusi perintah diatas akan diperoleh plot sebagai berikut :

Minyak yang dipalsukan

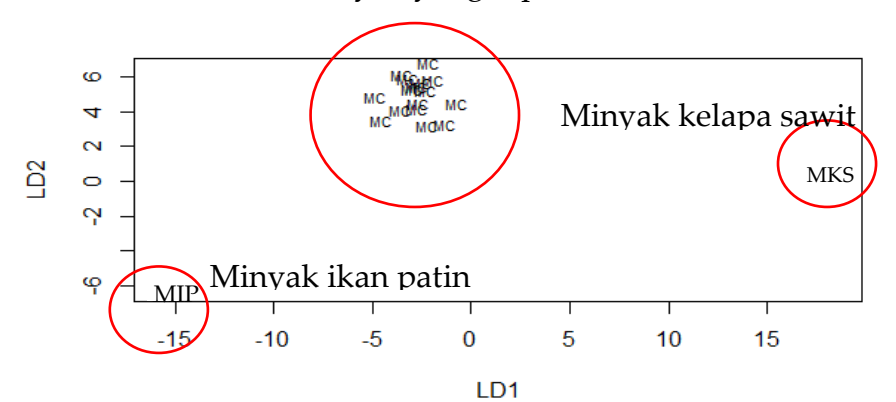

**Gambar 4.** Plot fungsi diskriminan analisis 3 komposisi minyak

Berdasarkan gambar 4 diatas dapat diamati bahwa terjadi pemisahan yang jelas dari 3 jenis komposisi antara MIP, MKS, dengan MC. Plot diagram batang LD1 dan LD2 dapat digunakan untuk menjelaskan pemisahan yang terjadi. Pemisahan terjadi secara sempurna dan mampu membedakan antara MC, MIP, dan MKS secara jelas. MC terlokalisasi pada 1 area yang berada diantara MIP dan MKS. MIP dan MKS memiliki perbedaan antar variabel yang paling signifikan sehingga dipisahkan pada area yang berjauhan satu dengan yang lain. Pengamatan akan adanya tumpang-tindih dapat dilakukan melalui plot diagram batang LD1 dan LD2 dapat diamati pada gambar 5 dibawah ini.

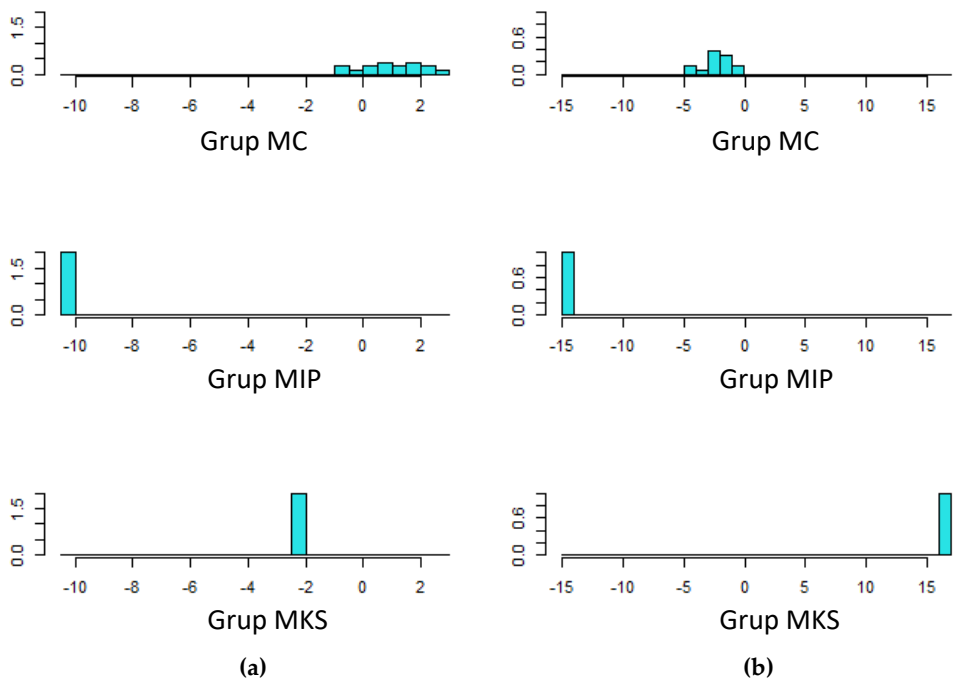

**Gambar 5.** Plot diagram batang, 3 komposisi minyak (**a**) nilai LD1; (**b**) nilai LD2.

Pada plot diagram batang diatas, dapat diamati bahwa tidak adanya tumpang-tindih antar diagram batang MC, MIP, dan MKS pada LD1 dan LD2. Berdasarkan gambar 5 dapat disimpulkan bahwa MC, MIP, dan MKS dapat dipisahkan dengan baik tanpa adanya kesalahan pengelompokkan dari objek yang dianalisis.

#### **KESIMPULAN**

Analisis diskriminan linier dapat dilakukan menggunakan perangkat lunak Rstudio dengan paket MASS dan dapat diaplikasikan untuk autentikasi minyak ikan patin dari minyak kelapa sawit sebagai agen pemalsu. Diperoleh nilai proporsi jejak LD1 adalah 0.8958 dan LD2 adalah 0.1042 yang mampu mengelompokkan minyak ikan patin murni, minyak kelapa sawit, dan minyak campuran.

Penggunaan perangkat lunak Rstudio dapat dikembangkan untuk menganalisis berbagai variabel secara simultan. Berbagai paket seperti HiDimDA dan discrim dapat digunakan sebagai pilihan lain dalam analisis untuk analisis berbagai variabel secara stimultan.

# **UCAPAN TERIMA KASIH**

**Pengakuan:** Peneliti mengucapkan terimakasih kepada Kementrian Riset dan Pendidikan Tinggi melalui Skema Penelitian Disertasi Doktor (PDD) 2020 dengan nomor kontrak 2064/UN1/DITLIT/DIT-LIT/PT/2020 yang diberikan pada Prof. Dr. Abdul Rohman.

**Konflik kepentingan:** Seluruh peneliti menyatakan tidak ada konflik kepentingan.

## **References**

- 1. Ramaswami, R. Fish Oil Supplementation in Pregnancy. *The New England Journal of Medicine* **2016**, *375(26)*, 2599 - 2601. http://doi: 10.1056/NEJMclde1614333
- 2. Gao, B.; Xu, S.; Han, L.; Liu, X. Fish Oil Supplementation and Insulin Sensitivity: a Systematic Review and Meta-Analysis. *Lipids in Health and Disease* **2017**, *16(1)*, 1–9. http:// doi: 10.1186/s12944-017-0528-0
- 3. Hansen, S.; Strøm, M.; Maslova, E.; Dahl, R.; Hoffmann, H.J.; Rytter, D.; Bech, B.H.; Henriksen, T.B.; Granström, C.; Halldorsson, T.I.; Chavarro, J.E.; Linneberg, A.; Olsen, S.F. Fish Oil Supplementation During Pregnancy and Allergic Respiratory Disease in The Adult Offspring. *Journal of Allergy and Clinical Immunology* **2017**, *139(1)*, 104-111. http://doi: 10.1016/j.jaci.2016.02.042
- 4. Putri, A. R.; Rohman, A.; Riyanto, S.; Setyaningsih, W. Autentikasi Minyak Ikan Patin (*Pangasius Micronemus*) menggunakan Metode Spektroskopi FTIR yang Dikombinasikan dengan Kemometrika Authentication of Patin Fish Oil (*Pangasius Micronemus*) using FTIR Spectroscopy Combined with Chemometrics*. Indonesian Journal of Chemometrics and Pharmaceutical Analysis* **2020**, *1(1)*, 24-28. http:// DOI: https://doi.org/10.22146/ijcpa.487
- 5. Danezis, G.P.; Tsagkaris, A.S.; Camin, F.; Brusic, V.; Georgiou, C.A. Food Authentication: Techniques, Trends & Emerging Approaches. *TrAC - Trends in Analytical Chemistry* **2016**, *85*, 123–132. http://doi: 10.1016/j.trac.2016.02.026
- 6. Bansal, S.; Singh, A.; Mangal, M.; Mangal, A.K.; Kumar, S. Food Adulteration: Sources, Health Risks, and Detection Methods. Critical Reviews. *Food Science and Nutrition* **2017**, *57(6)*, 1174-1189. http;//doi: 10.1080/10408398.2014.967834
- 7. Rohman, A.; Che Man, Y. B. Simultaneous Quantitative Analysis of Two Functional Food Oils, Extra Virgin Olive Oil and Virgin Coconut Oil using FTIR Spectroscopy and Multivariate Calibration. *International Food Research Journal* **2011**, *18(4)*, 1231-1235.
- 8. Van Ruth, S. M.; Rozijn, M.; Koot, A.H.; Perez-Garcia, R.; Van Der Kamp, H.J.; Codony, R. Authentication of Feeding Fats: Classification of Animal Fats, Fish Oils And Recycled Cooking Oils. *Animal Feed Science and Technology* **2010**, *155(1)*, 65–73. doi: 10.1016/j.anifeedsci.2009.09.016.
- 9. Che Man, Y. B.; Rohman, A.; Mansor, T. S. T. Differentiation of Lard From Other Edible Fats and Oils By Means of Fourier Transform Infrared Spectroscopy and Chemometrics. *Journal of the American Oil Chemists' Society* **2011**, *88(2)*, 187–192. doi: 10.1007/s11746-010-1659-x.
- 10. Khudzaifi, M.; Retno, S.S.; Rohman, A. The Employment of FTIR Spectroscopy and Chemometrics for Authentication of Essential Oil of Curcuma Mangga from Candle Nut Oil. *Food Research* **2020**, *4(2)*, 515– 521. doi: 10.26656/fr.2017.4(2).313.
- 11. Rohman, A.*Statistika dan Kemometrika Dasar dalam Analisis Farmasi*, 1st ed.; Pustaka Pelajar: Yogyakarta, 2014.
- 12. Windarsih, A.; Rohman, A.; Swasono, R.T.R.I. Authentication of Turmeric using Proton-Nuclear Magnetic Resonance Spectroscopy and Multivariate Analysis,. *International Journal of Applied Pharmaceutics* **2018**, *10(6)*, 175-180. https://doi.org/10.22159/ijap.2018v10i6.29014.
- 13. Putri, A. R.; Rohman, A.; Riyanto, S. Authentication of Patin (*Pangasius micronemus*) Fish Oil Adulterated with Palm Oil using FTIR Spectroscopy Combined with Chemometrics. *International Journal of Applied Pharmaceutics* **2019**, *11(3)*, 195–199. http://doi: 10.22159/ijap.2019v11i3.30947.
- 14. Irnawati; Riyanto, S.; Martono, S.; Rohman, A. Analysis of Palm Oil as Oil Adulterant in Olive and Pumpkin Seed Oils in Ternary Mixture Systems using FTIR Spectroscopy and Chemometrics. *International Journal of Applied Pharmaceutics* **2019**, *11(5)*, 210–215. http://doi: 10.22159/ijap.2019v11i5.34274.
- 15. Ruoff, K.; Luginbühl, W.; Kilchenmann, V.; Bosset, J.O. Authentication of the botanical origin of honey using profiles of classical measurands and discriminant analysis. *Apidologie* **2007**, *38(5)*, 438–452. http://doi: 10.1051/apido:2007027.
- 16. Piasentier, E.; Valusso, R.; Camin, F.; Versini, G. Stable Isotope Ratio Analysis for Authentication of Lamb. *Meat Science* **2003**, *64*, 239–247. http://doi: 10.1016/S0309-1740(02)00183-3.
- 17. Tahir, H. E.; Arsian, M.; Mahunu, G.; Mariod, A. Authentication of The Geographical Origin of Roselle (*Hibiscus sabdariffa* L) using Various Spectroscopies: NIR, Low-Field NMR and Fluorescence. *Food Control* **2020**, 114, 107231. http://doi: 10.1016/j.foodcont.2020.107231.
- 18. Kamini; Suptijah, P.; Santoso, J.; Suseno, S.H. Ekstraksi Dry Rendering Dan Karakterisasi Minyak Ikan Dari Lemak Jeroan Hasil Samping Pengolahan Salai Patin Siam (Extraction by Dry Rendering Methode and Characterization Fish Oil of Catfish Viscera Fat by Product of Smooked Fish Processing), *Jurnal Pengolahan Hasil Perikanan Indonesia* **2016**, *19(3)*, 196–205. http://doi: 10.17844/jphpi.2016.19.3.196.
- 19. Che Man, Y. B.; Rohman, A. and Mansor, T. S. T. Differentiation of lard from other edible fats and oils by

means of Fourier transform infrared spectroscopy and chemometrics, *Journal of the American Oil Chemists' Society* **2011**, *88(2)*, 187–192. http://doi: 10.1007/s11746-010-1659-x.

- 20. Riswanto, F. D. O.; Irnawati; Riyanto, S.; Martono, S.; Rohman, A. The Use of Software Packages of R Factoextra and Factominer and Their Application in Principal Component Analysis for Authentication of Oils. *Indonesian Journal of Chemometrics and Pharmaceutical Analysis* **2020***, 1(1)*, 1. http://doi: 10.22146/ijcpa.482.
- 21. Riswanto, F. D. O.; Desra, A.; Sari, R. M.; Thomas, V.; Rohman, A.; Pramono, S.; Martono, S. Employing an R software package rsm for optimizing of genistein, daidzein, and glycitein separation and its application for soy milk analysis by HPLC method, *Indonesian Journal of Chemistry* **2020**, *20(5)*, 1184–1198. http://doi: 10.22146/ijc.51669.
- 22. Miller, J.N.; Miller, J.C. *Statistics and Chemometrics for Analytical Chemistry*. 6th ed.; Harlow: Prentice Hall, 2010.
- 23. De Leeuw, J. and Mair, P. An introduction to the special volume on "psychometrics in R", *Journal of Statistical Software* **2007**, *20(1)*, 1–5. http://doi: 10.18637/jss.v020.i01.
- 24. Ripley, B.; Venables, B.; Bates, D. M.; Hornik, K.; Gebhardt, A.; Firth, D. (2021) Modern Applied Statistics with S: Package " MASS "', "CRAN", 4th ed.; Rstudio: Massachusetts.
- 25. Venables, W.N.; Ripley, B.D. Modern Applied Statistics with S. 4th ed., Springer, 2002.

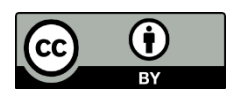

© 2021 by the authors. Submitted for possible open access publication under the terms and conditions of the Creative Commons Attribution (CC BY) license (http://creativecommons.org/licenses/by/4.0/).